$\mathbf{I}$ 

# **Auf einen Blick**

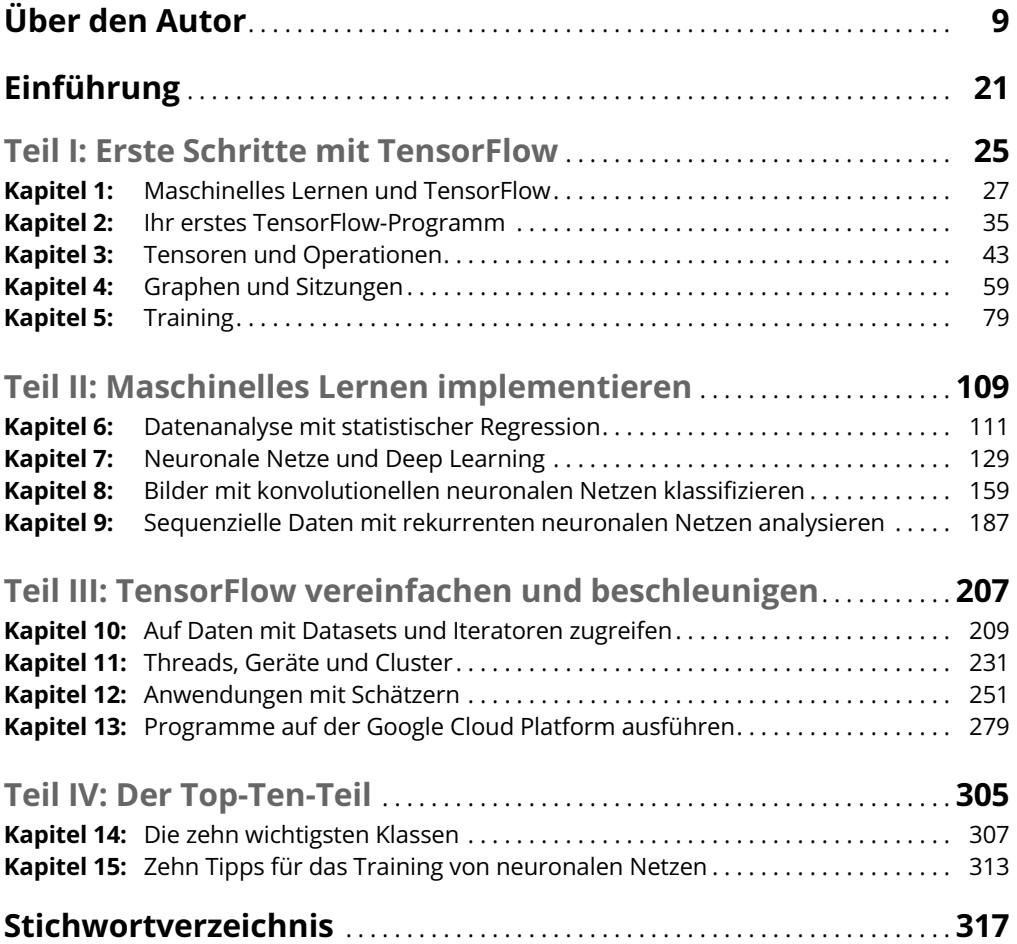

Reemers Publishing Services GmbH<br>O:/Wiley/Reihe\_Dummies/9783527715473\_Scarpino/3d/ftoc.3d from 31.07.2018 09:16:51<br>3B2 9.1.580; Page size: 176.00mm x 240.00mm

 $\mathbf{I}$ 

 $\mathbf{I}$ 

# **Inhaltsverzeichnis**

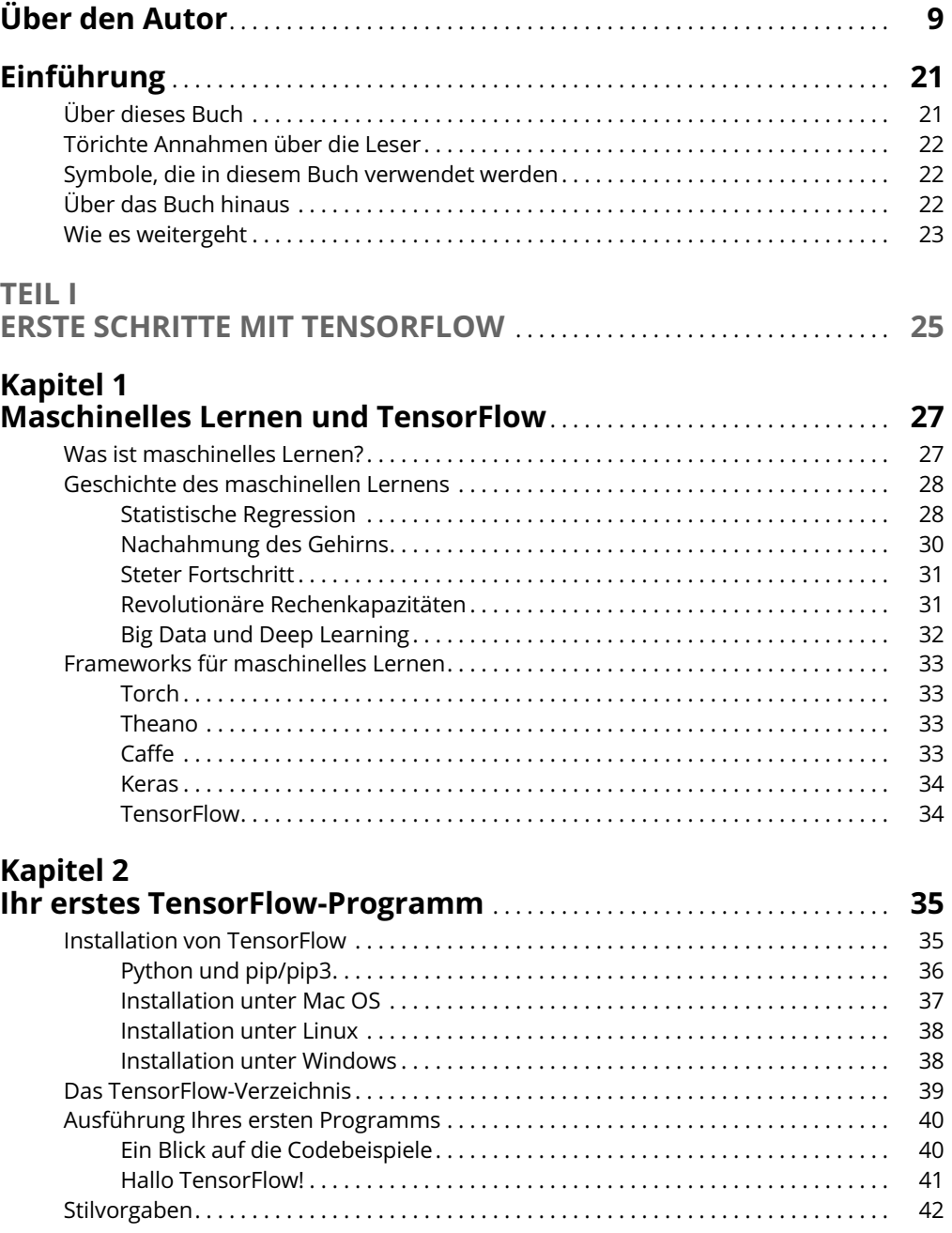

14 **Inhaltsverzeichnis**

## **Kapitel 3**

 $\mathbb{L}$ 

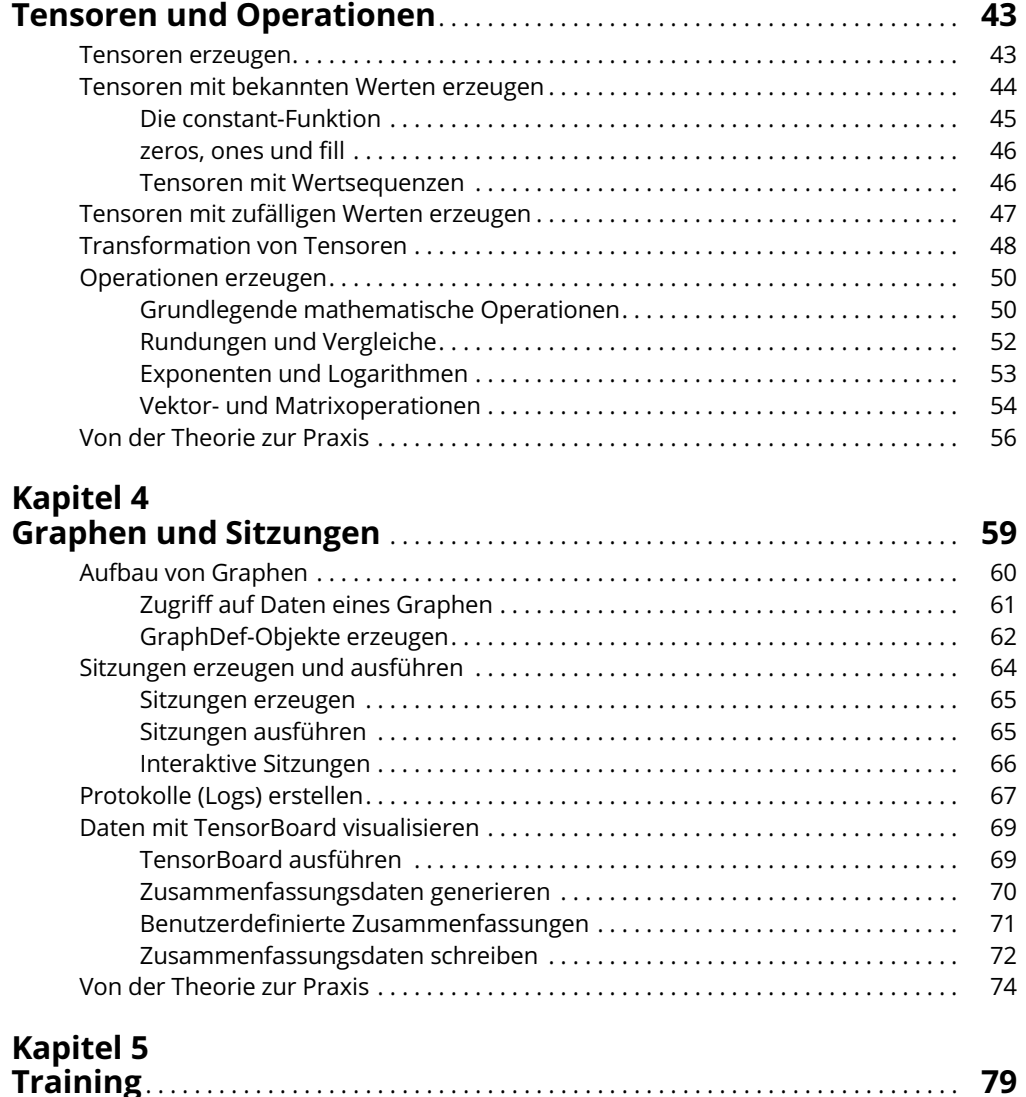

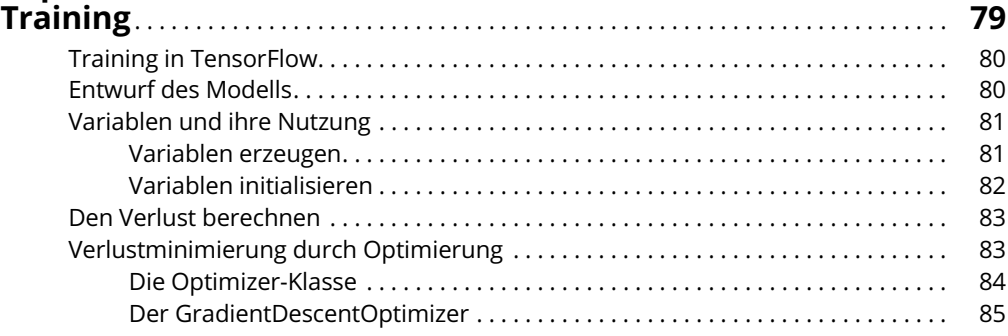

 $\overline{\phantom{a}}$ 

### **Inhaltsverzeichnis** 15

 $\overline{\phantom{a}}$ 

 $\overline{\phantom{a}}$ 

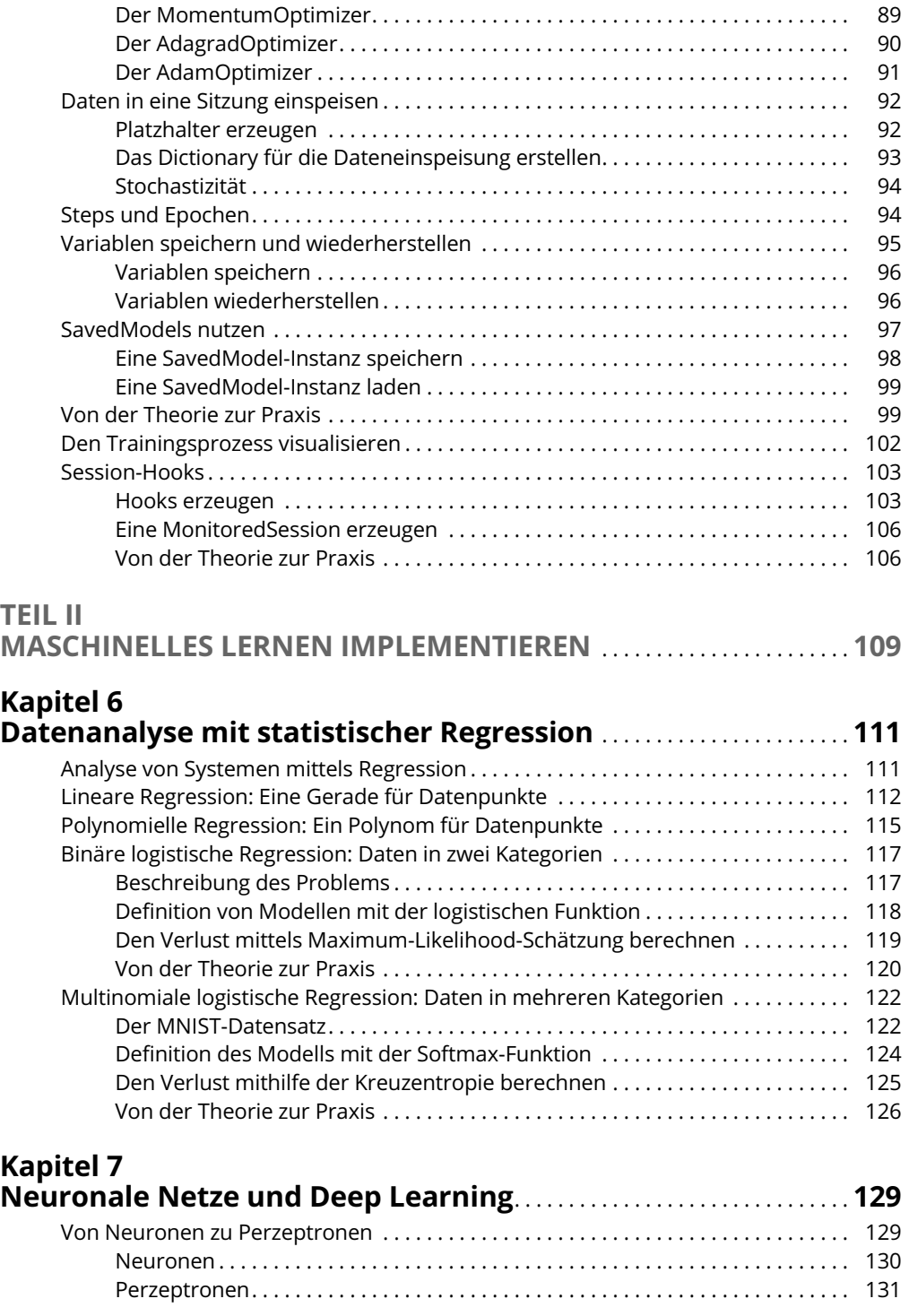

 $\mathbb{L}$ 

#### 16 **Inhaltsverzeichnis**

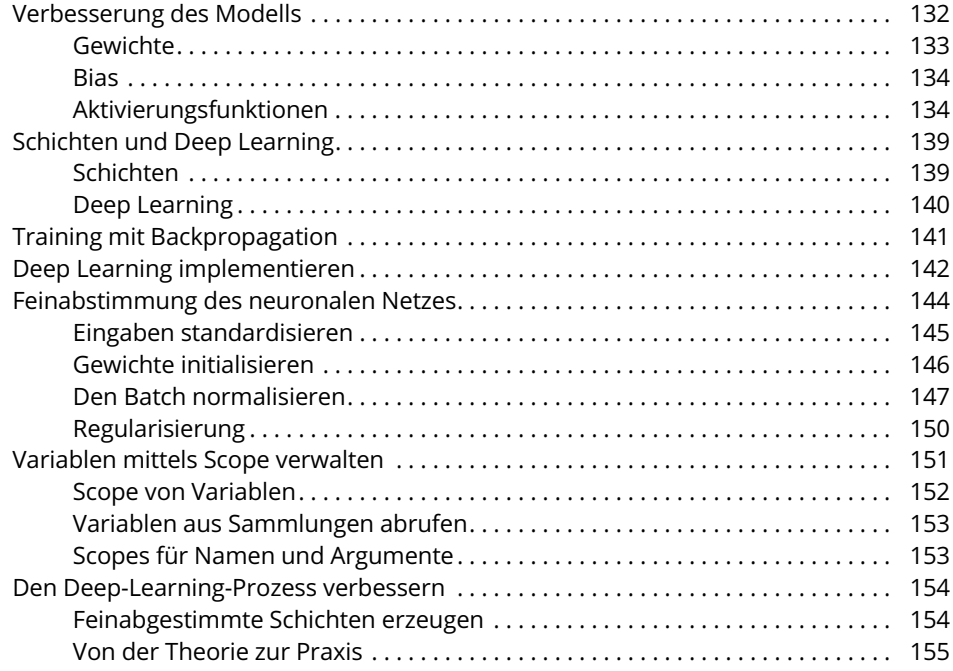

## **Kapitel 8**

### **Bilder mit konvolutionellen neuronalen Netzen klassifizie-**

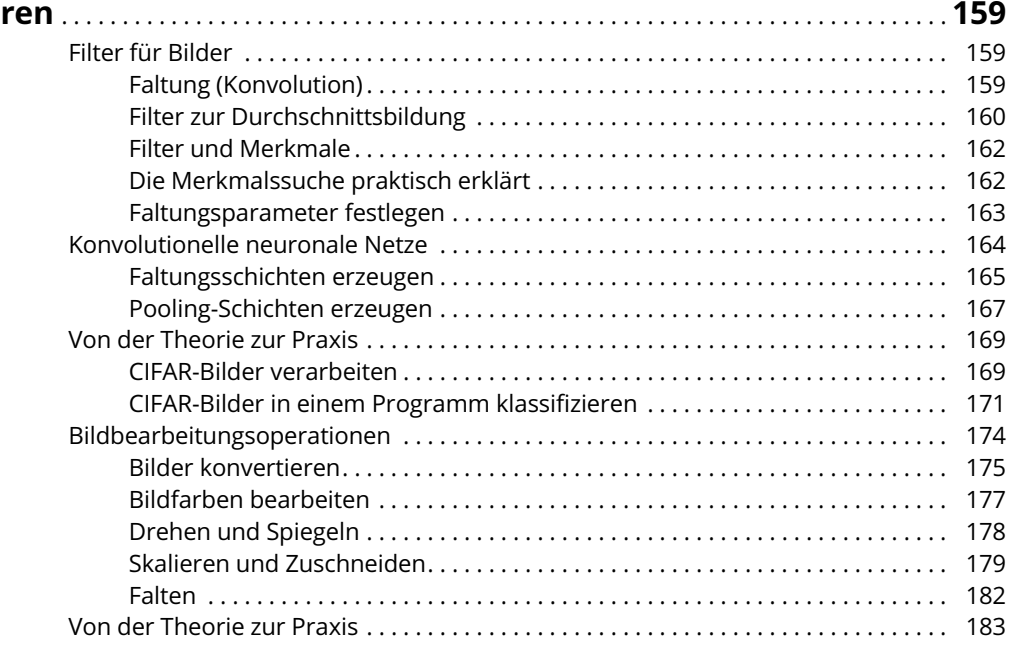

 $\overline{\phantom{a}}$ 

#### **Inhaltsverzeichnis** 17

 $\overline{\phantom{a}}$ 

 $\overline{\phantom{a}}$ 

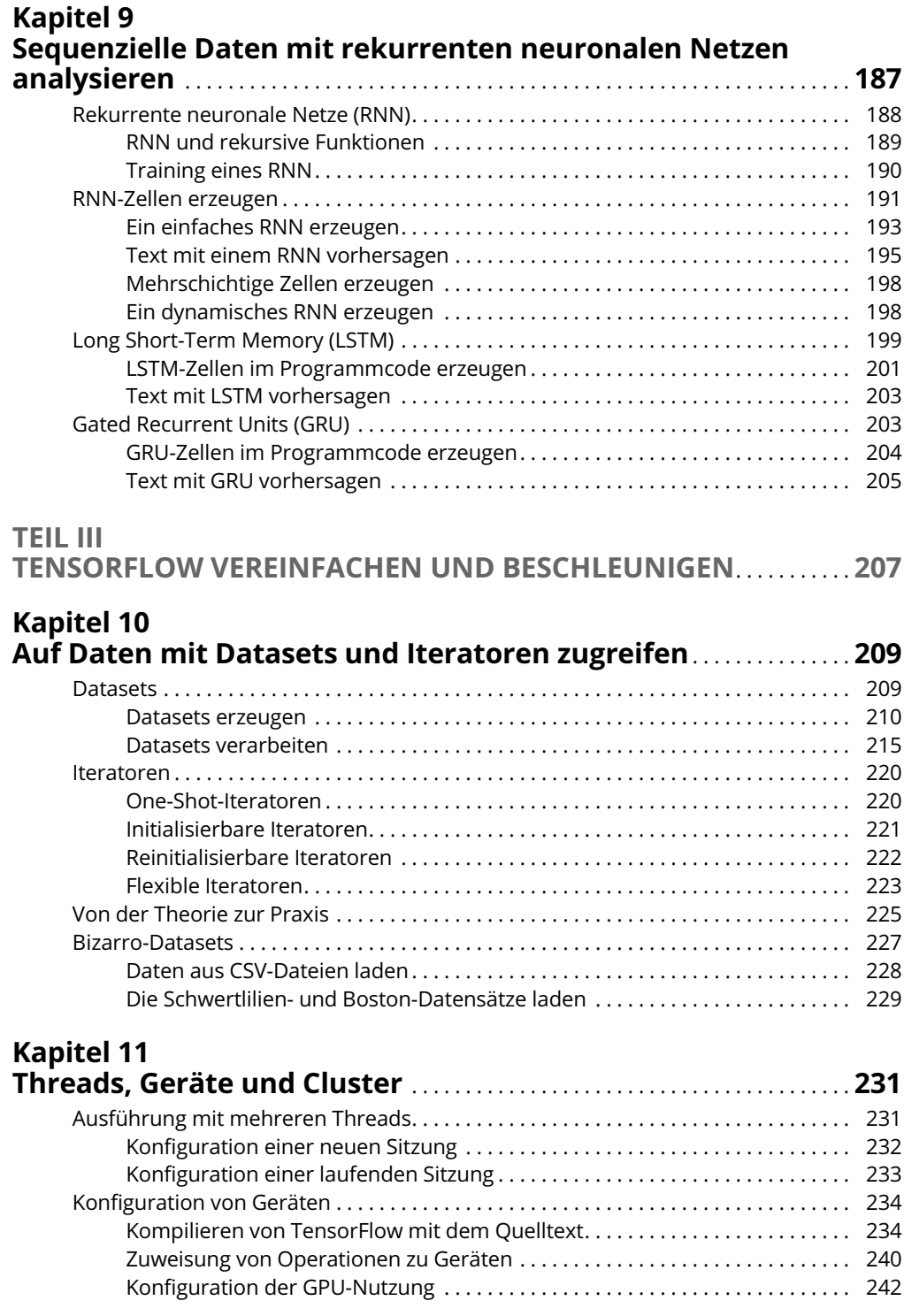

 $\mathbb{L}$ 

 $\overline{\phantom{a}}$ 

## 18 **Inhaltsverzeichnis**

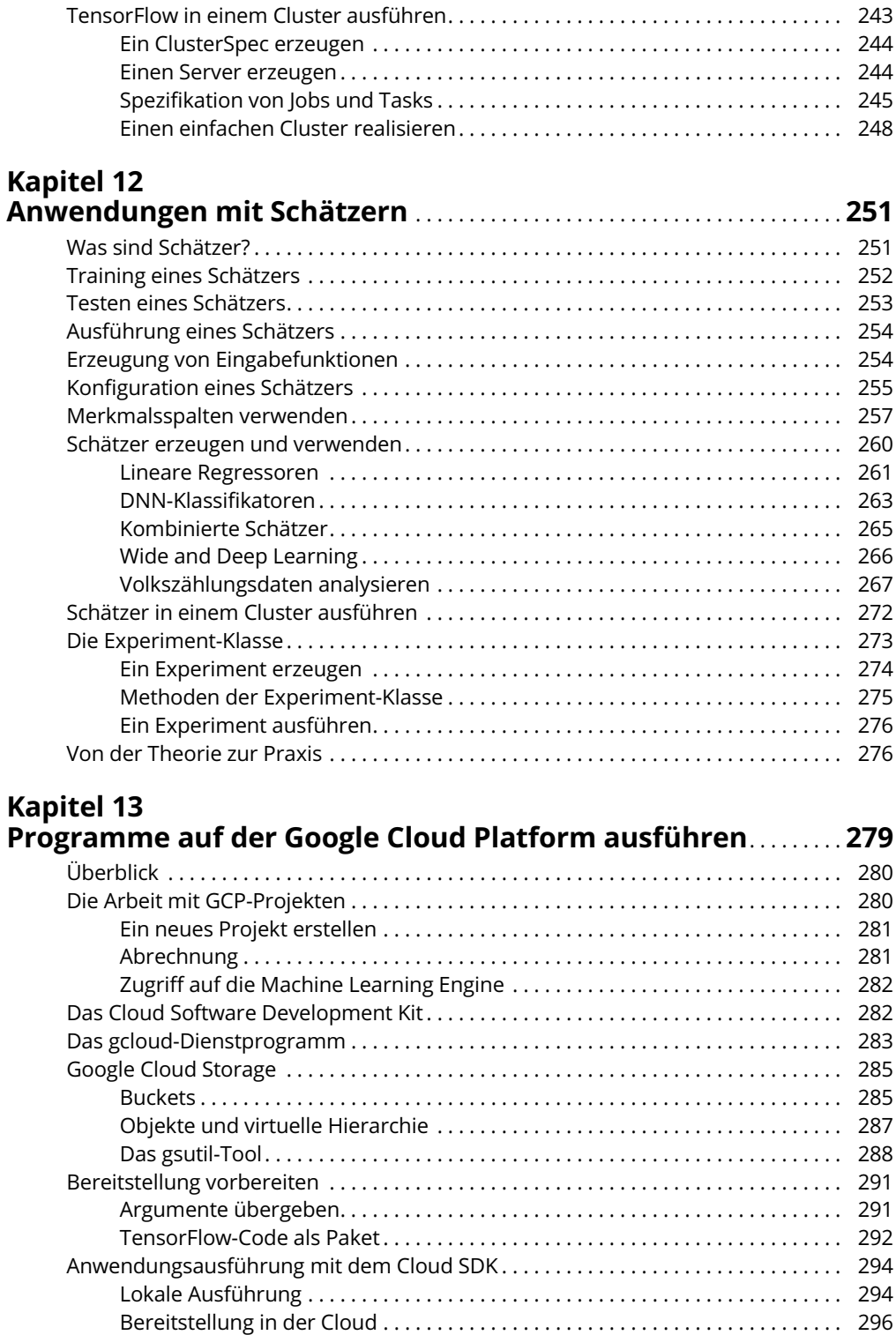

 $\overline{\phantom{a}}$ 

 $\begin{array}{c} \hline \end{array}$ 

### **Inhaltsverzeichnis** 19

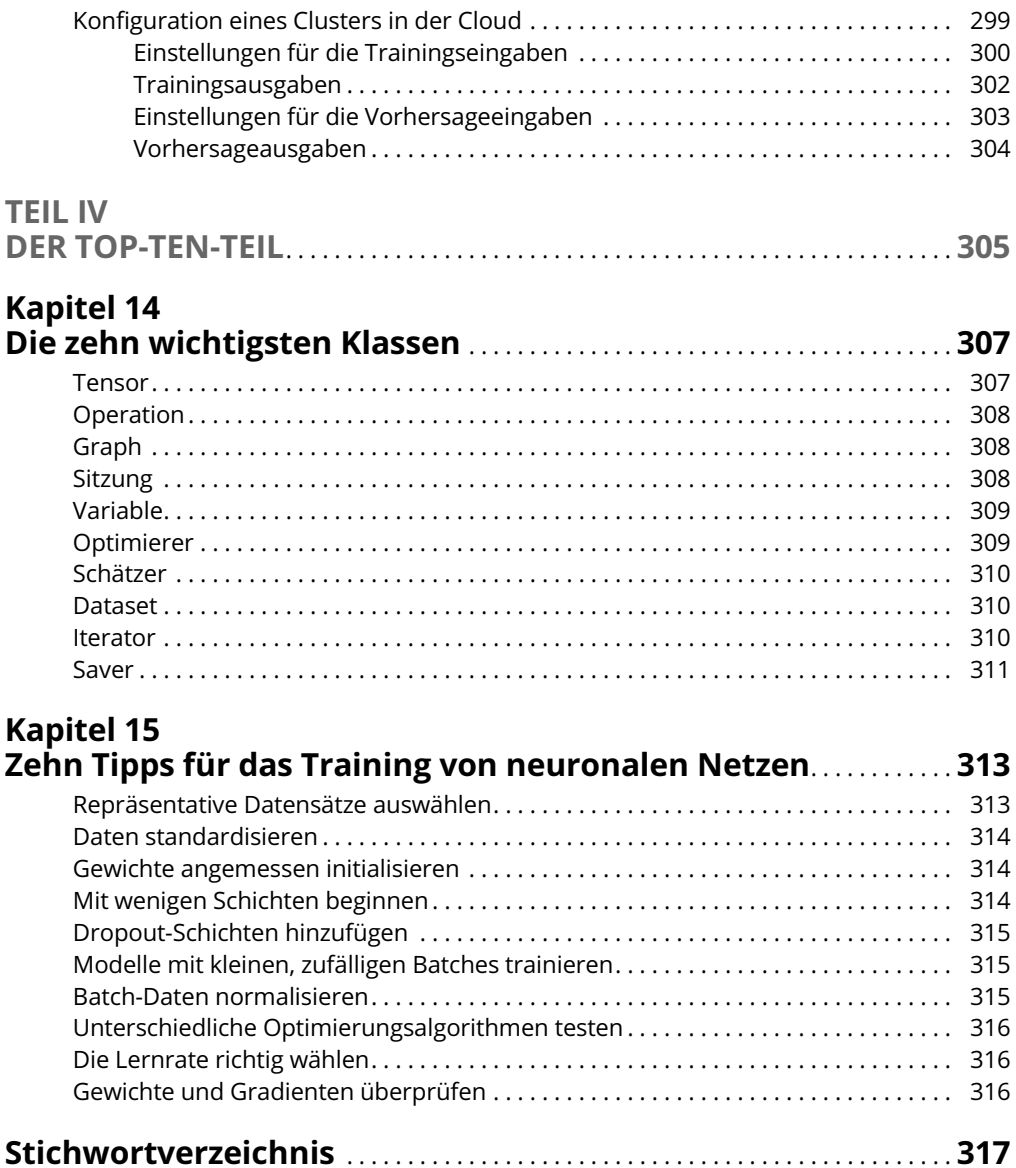

Reemers Publishing Services GmbH<br>O:/Wiley/Reihe\_Dummies/9783527715473\_Scarpino/3d/ftoc2.3d from 31.07.2018 09:17:05<br>3B2 9.1.580; Page size: 176.00mm x 240.00mm

 $\mathbf{I}$